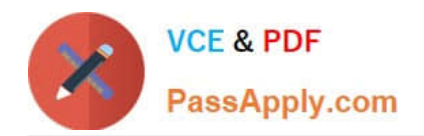

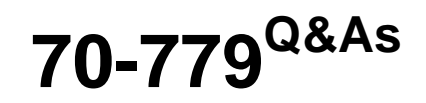

### Provisioning SQL Databases

## **Pass Microsoft 70-779 Exam with 100% Guarantee**

Free Download Real Questions & Answers **PDF** and **VCE** file from:

**https://www.passapply.com/70-779.html**

100% Passing Guarantee 100% Money Back Assurance

Following Questions and Answers are all new published by Microsoft Official Exam Center

**C** Instant Download After Purchase

**83 100% Money Back Guarantee** 

365 Days Free Update

800,000+ Satisfied Customers  $\epsilon$  or

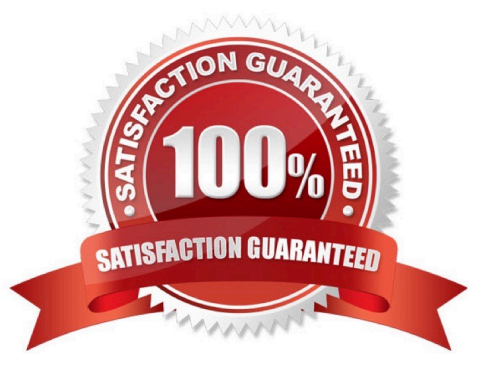

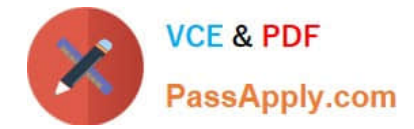

#### **QUESTION 1**

You have a measure that is used by a KPI.

You need to display the output of the measure in a cell in your workbook.

Which Excel function should you use?

A. CUBEVALUE

- B. VLOOKUP
- C. CUBESET

D. LOOKUP

Correct Answer: A

https://support.office.com/en-us/article/cubevalue-function-8733da24-26d1-4e34-9b3a-84a8f00dcbe0 https://powerpivotpro.com/2010/06/using-excel-cube-functions-with-powerpivot/

#### **QUESTION 2**

You have a workbook query that loads data from a table named Products.

Products contains a column named IntemalPrice that has a Data Type of Decimal.

From Query Editor you create a custom column named ResellerPrice that uses a formula to multiply InternalPrice by 1.2, and then you remove the IntemalPrice column.

What will occur when you load the data to a worksheet?

A. All the columns except InternalPrice will load to the worksheet The values in ResellerPrice will be correct.

B. An error message will appear and all the data will fail to load.

C. An error message will appear and all the columns except InternalPnce and ResellerPrice will load to the worksheet.

D. All the columns except InternalPrice will load to the worksheet. The values in ResellerPrice will be null.

Correct Answer: A

#### **QUESTION 3**

You have an Excel spreadsheet that contains a PivotChart.

You install Microsoft Power BI Publisher for Excel.

You need to add a tile for the PivotChart to a Power BI dashboard.

What should you do?

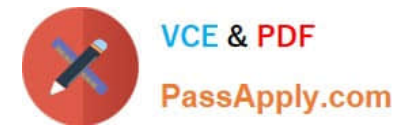

- A. From the Power BI tab in Excel, click Pin.
- B. From the File menu in Excel, click Publish.
- C. From powerbi.com, upload the excel workbook.
- D. From powerbi.com, click Get apps.

Correct Answer: B

#### **QUESTION 4**

You create a new workbook and add a table to a data model. The data is shown in the following table.

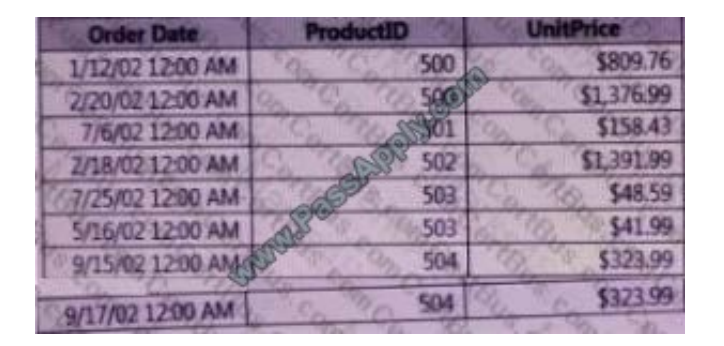

You need to create a visualization as shown in the following exhibit.

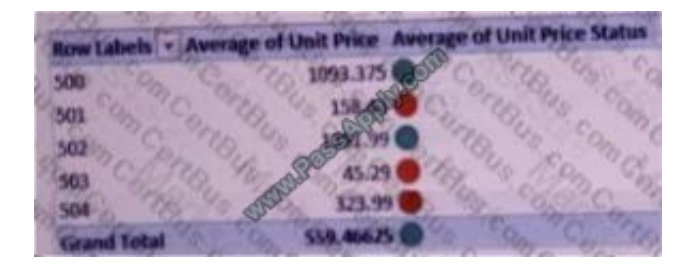

Witch three actions should you perform in sequence? To answer, move the appropriate actions from the list of actions to the answer area and arrange them in the correct order.

Select and Place:

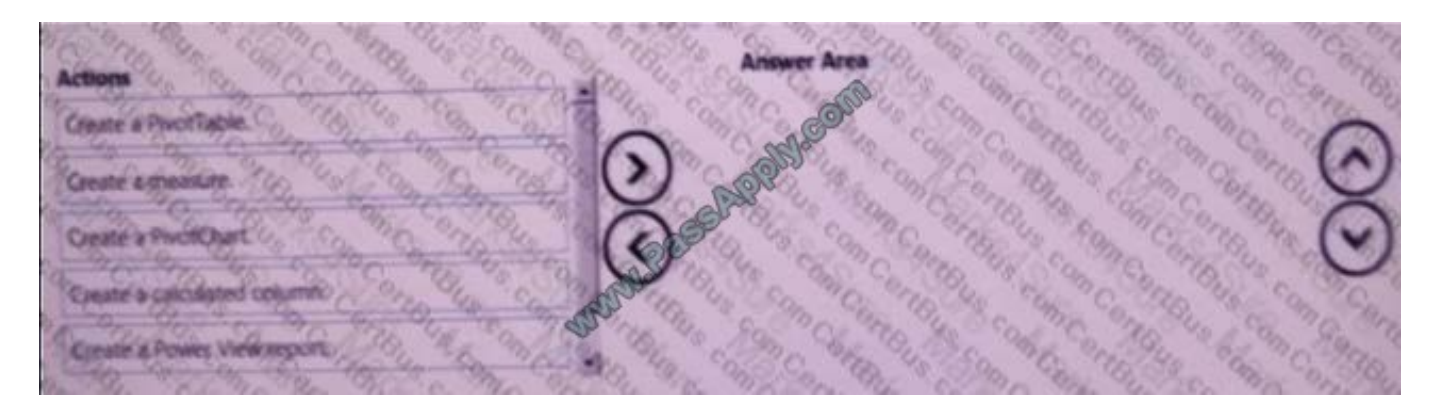

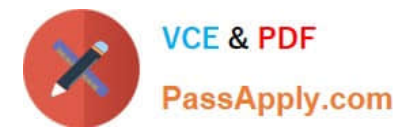

#### Correct Answer:

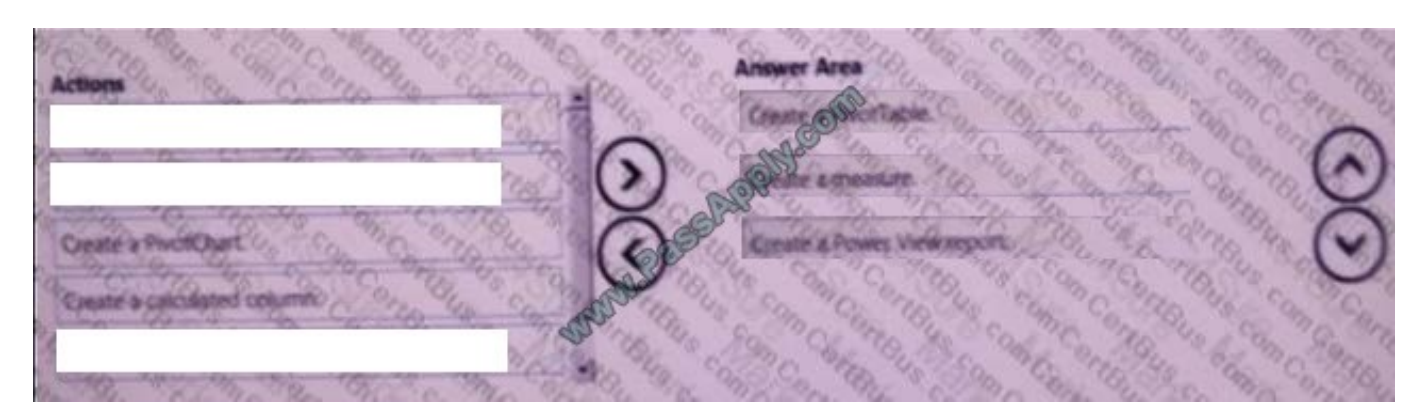

Create a Pivot Table.

Create a measure.

Create a Power View Report

#### **QUESTION 5**

Note: This question is part of a series of questions that present the same scenario. Each question in the series contains a unique solution that might meet the stated goals. Some question sets might have more than one correct solution, while

others might not have a correct solution.

After you answer a question in this section, you will NOT be able to return to it As a result, these questions will not appear in the review screen.

You have an Excel workbook that contains a table named Table1. A sample of the data inTable1 is shown in the following table.

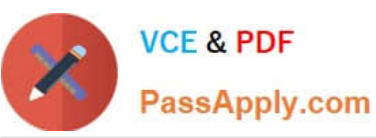

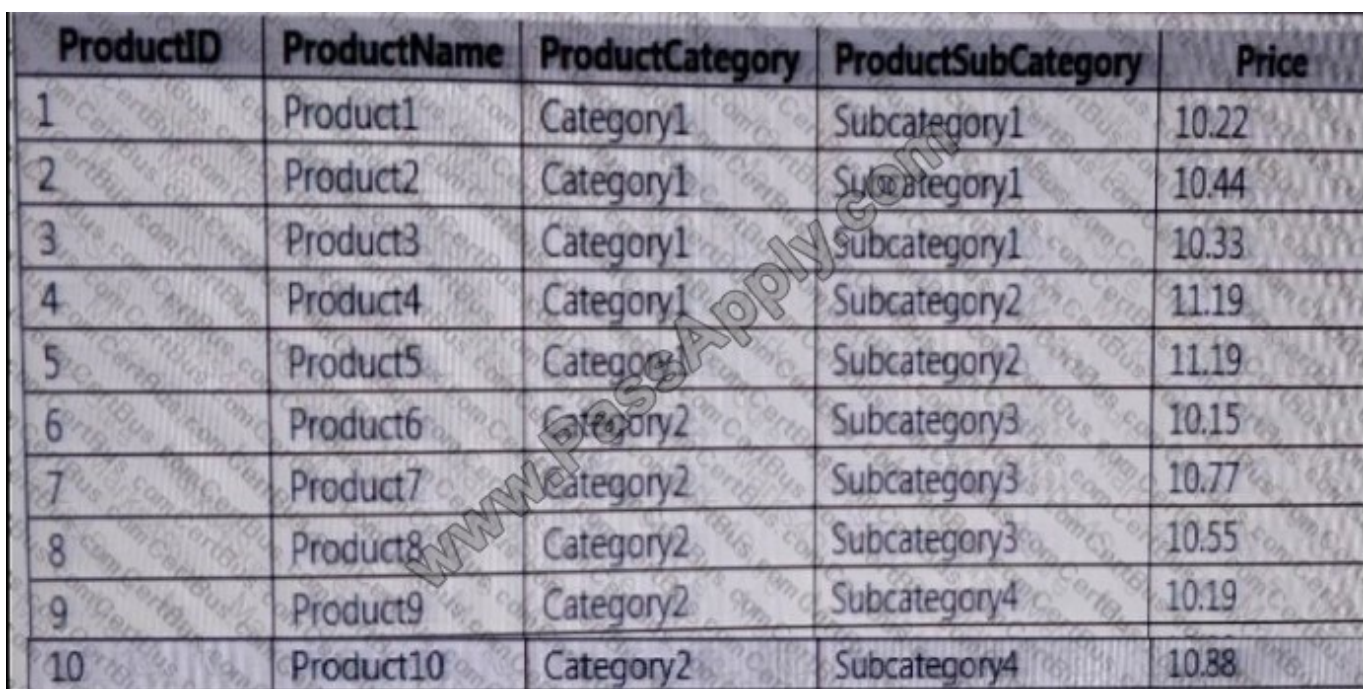

You need to create a PivotTable in PowerPivot as shown in the exhibit.

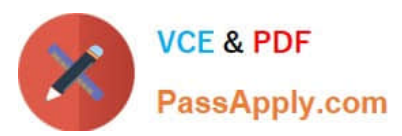

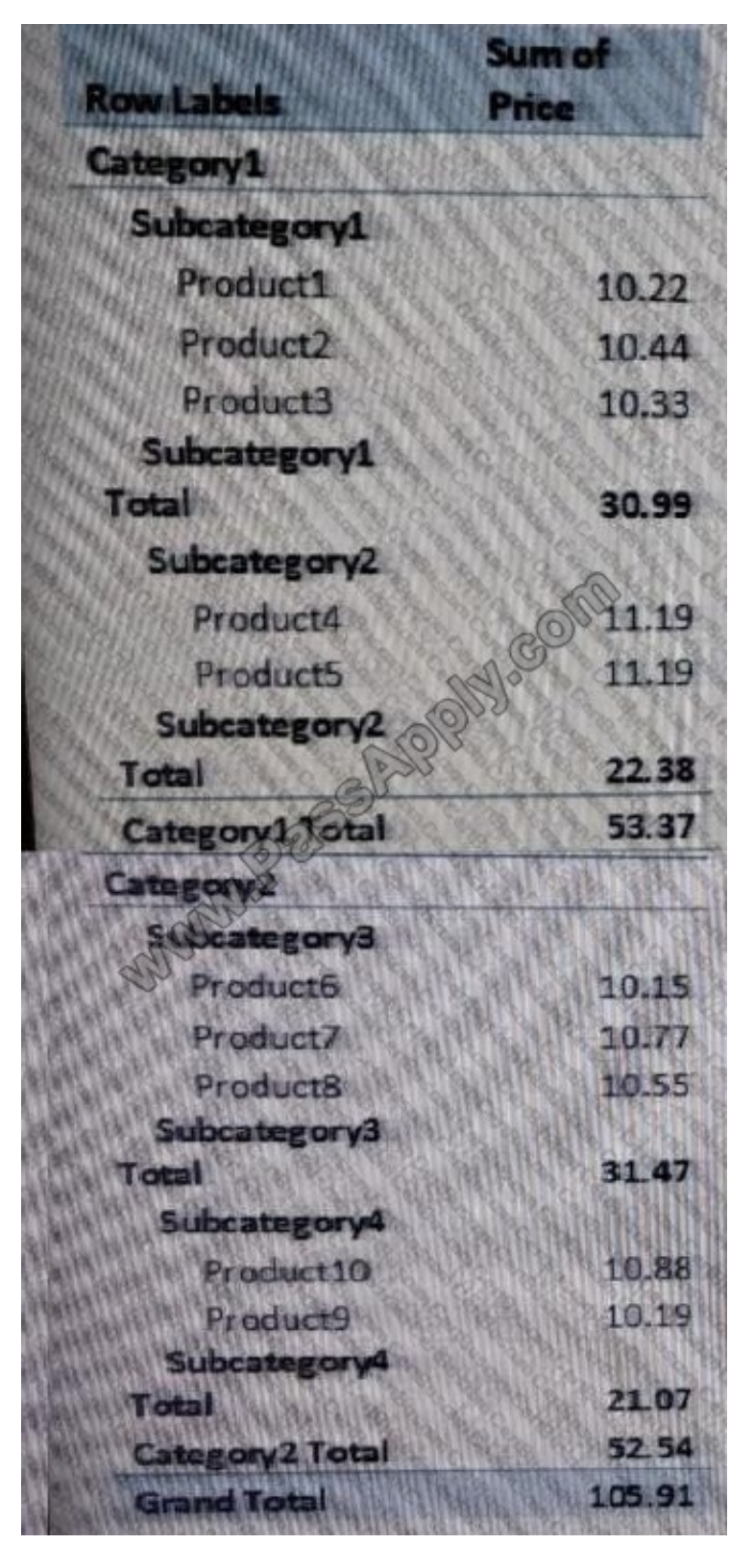

Solution: You create a hierarchy named Products that contains ProductCategory,

Solution: You create a measure named Products the uses the DataTable DAX Function. You add a PivotTable. You drag products to the Rows field. You drag Price to the Values field.

Does this meet the goal?

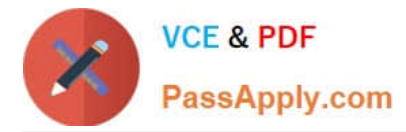

A. Yes

B. No

Correct Answer: B

[Latest 70-779 Dumps](https://www.passapply.com/70-779.html) [70-779 PDF Dumps](https://www.passapply.com/70-779.html) [70-779 Braindumps](https://www.passapply.com/70-779.html)

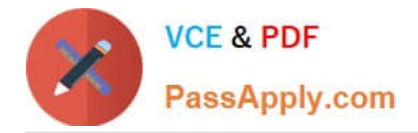

To Read the Whole Q&As, please purchase the Complete Version from Our website.

# **Try our product !**

100% Guaranteed Success 100% Money Back Guarantee 365 Days Free Update Instant Download After Purchase 24x7 Customer Support Average 99.9% Success Rate More than 800,000 Satisfied Customers Worldwide Multi-Platform capabilities - Windows, Mac, Android, iPhone, iPod, iPad, Kindle

We provide exam PDF and VCE of Cisco, Microsoft, IBM, CompTIA, Oracle and other IT Certifications. You can view Vendor list of All Certification Exams offered:

#### https://www.passapply.com/allproducts

### **Need Help**

Please provide as much detail as possible so we can best assist you. To update a previously submitted ticket:

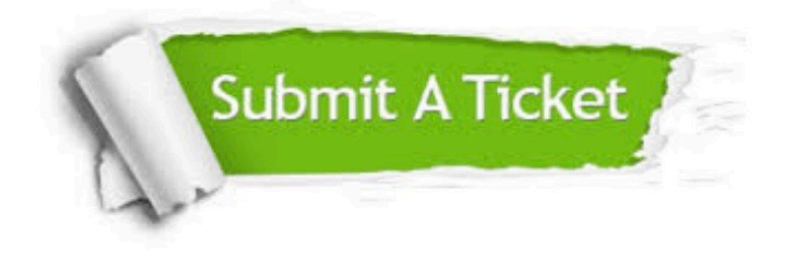

#### **One Year Free Update**

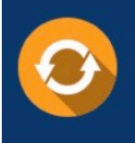

Free update is available within One fear after your purchase. After One Year, you will get 50% discounts for updating. And we are proud to .<br>poast a 24/7 efficient Customer Support system via Email

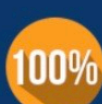

**Money Back Guarantee** To ensure that you are spending on

quality products, we provide 100% money back guarantee for 30 days from the date of purchase

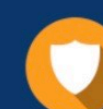

#### **Security & Privacy**

We respect customer privacy. We use McAfee's security service to provide you with utmost security for vour personal information & peace of mind.

Any charges made through this site will appear as Global Simulators Limited. All trademarks are the property of their respective owners. Copyright © passapply, All Rights Reserved.